# NAG Library Function Document

# nag\_inteq\_volterra2 (d05bac)

## <span id="page-0-0"></span>1 Purpose

nag\_inteq\_volterra2 (d05bac) computes the solution of a nonlinear convolution Volterra integral equation of the second kind using a reducible linear multi-step method.

## 2 Specification

```
#include <nag.h>
#include <nagd05.h>
void nag_inteq_volterra2 (
     double (*ck)(double t, Nag_Comm *comm),
     double (*cg)(double s, double y, Nag_Comm *comm),
     double (*cf)(double t, Nag_Comm *comm),
     Nag_ODEMethod method, Integer iorder, double alim, double tlim,
     double tol, Integer nmesh, double thresh, double work[], Integer lwk,
     double yn[], double errest[], Nag_Comm *comm, NagError *fail)
```
## 3 Description

nag\_inteq\_volterra2 (d05bac) computes the numerical solution of the nonlinear convolution Volterra integral equation of the second kind

$$
y(t) = f(t) + \int_{a}^{t} k(t - s)g(s, y(s)) ds, \quad a \le t \le T.
$$
 (1)

It is assumed that the functions involved in (1) are sufficiently smooth. The function uses a reducible linear multi-step formula selected by you to generate a family of quadrature rules. The reducible formulae available in nag\_inteq\_volterra2 (d05bac) are the Adams–Moulton formulae of orders 3 to 6, and the backward differentiation formulae (BDF) of orders 2 to 5. For more information about the behaviour and the construction of these rules we refer to Lubich (1983) and Wolkenfelt (1982).

The algorithm is based on computing the solution in a step-by-step fashion on a mesh of equispaced points. The initial step size which is given by  $(T - a)/N$ , N being the number of points at which the solution is sought, is halved and another approximation to the solution is computed. This extrapolation procedure is repeated until successive approximations satisfy a user-specified error requirement.

The above methods require some starting values. For the Adams' formula of order greater than 3 and the BDF of order greater than 2 we employ an explicit Dormand–Prince–Shampine Runge–Kutta method (see Shampine (1986)). The above scheme avoids the calculation of the kernel,  $k(t)$ , on the negative real line.

## 4 References

Lubich Ch (1983) On the stability of linear multi-step methods for Volterra convolution equations IMA J. Numer. Anal. 3 439–465

Shampine L F (1986) Some practical Runge–Kutta formulas Math. Comput. 46(173) 135–150

Wolkenfelt P H M (1982) The construction of reducible quadrature rules for Volterra integral and integro-differential equations IMA J. Numer. Anal. 2 131–152

## <span id="page-1-0"></span>5 Arguments

1:  $c\mathbf{k}$  – function, supplied by the user External Function

ck must evaluate the kernel  $k(t)$  of the integral equation [\(1\)](#page-0-0).

The specification of **ck** is: double ck (double t, Nag\_Comm \*comm)  $1:$  t – double Input On entry: t, the value of the independent variable. 2: comm – Nag\_Comm \* Pointer to structure of type Nag Comm; the following members are relevant to ck. user – double \* iuser – Integer \* p – Pointer The type Pointer will be void  $\star$ . Before calling nag\_inteq\_volterra2 (d05bac) you may allocate memory and initialize these pointers with various quantities for use by ck when called from nag\_inteq\_volterra2 (d05bac) (see Section 2.3.1.1 in How to Use the NAG Library and its Documentation).

2:  $cg - function$ , supplied by the user  $External Function$ 

cg must evaluate the function  $g(s, y(s))$  in [\(1\).](#page-0-0)

The specification of **cg** is: double cg (double s, double y, Nag\_Comm \*comm) 1:  $s -$  double Input On entry: s, the value of the independent variable. 2:  $y - double$  Input On entry: the value of the solution  $y$  at the point s. 3: **comm** – Nag Comm  $*$ Pointer to structure of type Nag Comm; the following members are relevant to eg. user – double \* iuser – Integer \*  $p$  – Pointer The type Pointer will be void  $*$ . Before calling nag inteq volterra2 (d05bac) you may allocate memory and initialize these pointers with various quantities for use by cg when called from nag\_inteq\_volterra2 (d05bac) (see Section 2.3.1.1 in How to Use the NAG Library and its Documentation).

3: cf – function, supplied by the user External Function

cf must evaluate the function  $f(t)$  in [\(1\).](#page-0-0)

The specification of **cf** is: double cf (double [t,](#page-2-0) Nag\_Comm [\\*comm](#page-2-0))

<span id="page-2-0"></span>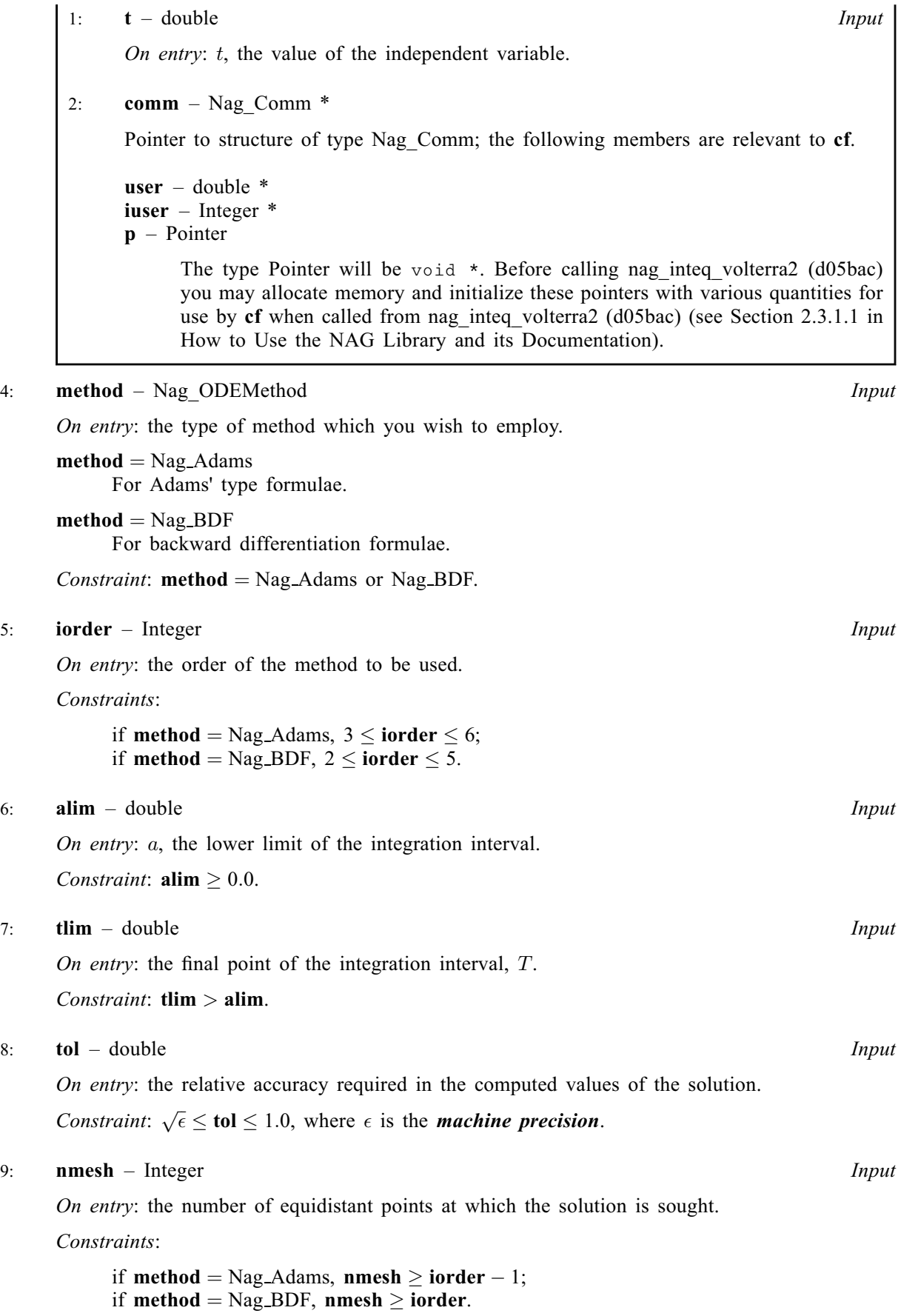

#### <span id="page-3-0"></span>10: **thresh** – double Input

On entry: the threshold value for use in the evaluation of the estimated relative errors. For two successive meshes the following condition must hold at each point of the coarser mesh

$$
\frac{|Y_1 - Y_2|}{\max(|Y_1|, |Y_2|, |\mathbf{thresh}|)} \leq \mathbf{tol},
$$

where  $Y_1$  is the computed solution on the coarser mesh and  $Y_2$  is the computed solution at the corresponding point in the finer mesh. If this condition is not satisfied then the step size is halved and the solution is recomputed.

Note: thresh can be used to effect a relative, absolute or mixed error test. If thresh  $= 0.0$  then pure relative error is measured and, if the computed solution is small and **thresh**  $= 1.0$ , absolute error is measured.

11: **work[lwk]** – double *Output Output Dutput Dutput Dutput L*: **lwk** – Integer *Input* 

 $lwk - Inteer$ 

On entry: the dimension of the array work.

*Constraint*:  $\mathbf{lw} \geq 10 \times \mathbf{nmesh} + 6.$  $\mathbf{lw} \geq 10 \times \mathbf{nmesh} + 6.$  $\mathbf{lw} \geq 10 \times \mathbf{nmesh} + 6.$ 

Note: the above value of lwk is sufficient for nag\_inteq\_volterra2 (d05bac) to perform only one extrapolation on the initial mesh as defined by **[nmesh](#page-2-0)**. In general much more workspace is required and in the case when a large step size is supplied (i.e., **[nmesh](#page-2-0)** is small), you must provide a considerably larger workspace.

On exit: if fail.code = [NW\\_OUT\\_OF\\_WORKSPACE,](#page-4-0) work $[0]$  contains the size of lwk required for the algorithm to proceed further.

 $13:$   $\mathbf{vn}[n \mathbf{mesh}] - \text{double}$   $\qquad \qquad \qquad$ 

On exit:  $\mathbf{y} \mathbf{n}[i-1]$  contains the most recent approximation of the true solution  $y(t)$  at the specified point  $t = \text{alim} + i \times H$  $t = \text{alim} + i \times H$  $t = \text{alim} + i \times H$ , for  $i = 1, 2, ...,$  [nmesh](#page-2-0), where  $H = (\text{tlim} - \text{alim})/\text{nmesh}$  $H = (\text{tlim} - \text{alim})/\text{nmesh}$  $H = (\text{tlim} - \text{alim})/\text{nmesh}$ .

#### 14: **errest** $[nmesh]$  $[nmesh]$  $[nmesh]$  – double **Output**

On exit:  $errest[i-1]$  contains the most recent approximation of the relative error in the computed solution at the point  $t = \text{alim} + i \times H$  $t = \text{alim} + i \times H$  $t = \text{alim} + i \times H$ , for  $i = 1, 2, \ldots$ , [nmesh](#page-2-0), where  $H = (tlim - alim)/nmesh.$  $H = (tlim - alim)/nmesh.$  $H = (tlim - alim)/nmesh.$  $H = (tlim - alim)/nmesh.$  $H = (tlim - alim)/nmesh.$  $H = (tlim - alim)/nmesh.$  $H = (tlim - alim)/nmesh.$ 

15: **comm** – Nag Comm  $*$ 

The NAG communication argument (see Section 2.3.1.1 in How to Use the NAG Library and its Documentation).

16: fail – NagError \* Input/Output

The NAG error argument (see Section 2.7 in How to Use the NAG Library and its Documentation).

## 6 Error Indicators and Warnings

### NE\_ALLOC\_FAIL

Dynamic memory allocation failed.

See Section 2.3.1.2 in How to Use the NAG Library and its Documentation for further information.

#### NE\_BAD\_PARAM

On entry, argument  $\langle value \rangle$  had an illegal value.

The solution is not converging. See [Section 9](#page-5-0).

#### <span id="page-4-0"></span>NE\_ENUM\_INT

On entry, **[method](#page-2-0)** = Nag Adams and **[iorder](#page-2-0)** = 2. Constraint: if **[method](#page-2-0)** = Nag Adams,  $3 \le$  **[iorder](#page-2-0)**  $\le 6$ .

On entry, **[method](#page-2-0)** = Nag BDF and **[iorder](#page-2-0)** = 6. Constraint: if **[method](#page-2-0)** = Nag BDF,  $2 \le$  **[iorder](#page-2-0)**  $\le$  5.

#### NE\_ENUM\_INT\_2

On entry, **[method](#page-2-0)** = Nag Adams, **[iorder](#page-2-0)** =  $\langle value \rangle$  and **[nmesh](#page-2-0)** =  $\langle value \rangle$ . Constraint: if **[method](#page-2-0)** = Nag<sub>-</sub>Adams, **[nmesh](#page-2-0)**  $\geq$  **[iorder](#page-2-0)** - 1.

On entry, **[method](#page-2-0)** = Nag\_BDF, **[iorder](#page-2-0)** =  $\langle value \rangle$  and **[nmesh](#page-2-0)** =  $\langle value \rangle$ . Constraint: if  $method = Nag_BDF$  $method = Nag_BDF$ , [nmesh](#page-2-0)  $\geq$  [iorder](#page-2-0).

#### NE\_INT

On entry, **[iorder](#page-2-0)** =  $\langle value \rangle$ . Constraint:  $2 \leq$  **[iorder](#page-2-0)**  $\leq 6$ .

On entry,  $\mathbf{lw} = \langle value \rangle$ . Constraint: [lwk](#page-3-0)  $\geq 10 \times \text{nmesh} + 6$  $\geq 10 \times \text{nmesh} + 6$  $\geq 10 \times \text{nmesh} + 6$ ; that is,  $\langle value \rangle$ .

#### NE\_INTERNAL\_ERROR

An internal error has occurred in this function. Check the function call and any array sizes. If the call is correct then please contact NAG for assistance.

An unexpected error has been triggered by this function. Please contact NAG. See Section 2.7.6 in How to Use the NAG Library and its Documentation for further information.

#### NE\_NO\_LICENCE

Your licence key may have expired or may not have been installed correctly. See Section 2.7.5 in How to Use the NAG Library and its Documentation for further information.

#### NE\_REAL

On entry,  $\text{alim} = \langle value \rangle$  $\text{alim} = \langle value \rangle$  $\text{alim} = \langle value \rangle$ . Constraint:  $\text{alim} > 0.0$  $\text{alim} > 0.0$  $\text{alim} > 0.0$ .

On entry, **[tol](#page-2-0)** =  $\langle value \rangle$ . Constraint:  $\sqrt{machine}$  precision  $\le$  [tol](#page-2-0)  $\le$  1.0.

#### NE\_REAL\_2

On entry, **[alim](#page-2-0)** =  $\langle value \rangle$  and **[tlim](#page-2-0)** =  $\langle value \rangle$ . Constraint:  $\text{tlim} > \text{alim}$  $\text{tlim} > \text{alim}$  $\text{tlim} > \text{alim}$  $\text{tlim} > \text{alim}$  $\text{tlim} > \text{alim}$ .

#### NW\_OUT\_OF\_WORKSPACE

The workspace which has been supplied is too small for the required accuracy. The number of extrapolations, so far, is  $\langle value \rangle$ . If you require one more extrapolation extend the size of workspace to:  $\mathbf{lwk} = \langle value \rangle$  $\mathbf{lwk} = \langle value \rangle$  $\mathbf{lwk} = \langle value \rangle$ .

#### 7 Accuracy

The accuracy depends on [tol](#page-2-0), the theoretical behaviour of the solution of the integral equation, the interval of integration and on the method being used. It can be controlled by varying [tol](#page-2-0) and [thresh](#page-3-0); you are recommended to choose a smaller value for [tol](#page-2-0), the larger the value of [iorder](#page-2-0).

<span id="page-5-0"></span>You are warned not to supply a very small [tol](#page-2-0), because the required accuracy may never be achieved. This will usually force an error exit with **[fail](#page-3-0).code** = [NW\\_OUT\\_OF\\_WORKSPACE](#page-4-0).

In general, the higher the order of the method, the faster the required accuracy is achieved with less workspace. For non-stiff problems (see Section 9) you are recommended to use the Adams' method ([method](#page-2-0)  $=$  Nag Adams) of order greater than 4 ([iorder](#page-2-0)  $>$  4).

#### 8 Parallelism and Performance

nag\_inteq\_volterra2 (d05bac) is not threaded in any implementation.

#### 9 Further Comments

When solving [\(1\),](#page-0-0) the solution of a nonlinear equation of the form

$$
Y_n - \alpha g(t_n, Y_n) - \Psi_n = 0, \qquad (2)
$$

is required, where  $\Psi_n$  and  $\alpha$  are constants. nag\_inteq\_volterra2 (d05bac) calls nag\_interval\_zer o\_cont\_func (c05avc) to find an interval for the zero of this equation followed by nag\_zero\_cont\_func brent rcomm (c05azc) to find its zero.

There is an initial phase of the algorithm where the solution is computed only for the first few points of the mesh. The exact number of these points depends on [iorder](#page-2-0) and [method](#page-2-0). The step size is halved until the accuracy requirements are satisfied on these points and only then the solution on the whole mesh is computed. During this initial phase, if [lwk](#page-3-0) is too small, nag\_inteq\_volterra2 (d05bac) will exit with  $fail.code = NW$  $fail.code = NW$  OUT OF WORKSPACE.

In the case [fail](#page-3-0).code = [NE\\_CONVERGENCE](#page-4-0) or [NW\\_OUT\\_OF\\_WORKSPACE](#page-4-0), you may be dealing with a 'stiff' equation; an equation where the Lipschitz constant L of the function  $g(t, y)$  in [\(1\)](#page-0-0) with respect to its second argument is large, viz,

$$
|g(t, u) - g(t, v)| \le L|u - v|.
$$
\n(3)

In this case, if a BDF [method](#page-2-0) (method  $=$  Nag BDF) has been used, you are recommended to choose a smaller step size by increasing the value of [nmesh](#page-2-0), or provide a larger workspace. But, if an Adams' [method](#page-2-0) (method  $=$  Nag Adams) has been selected, you are recommended to switch to a BDF method instead.

In the case [fail](#page-3-0): $code = NW$  OUT\_OF\_WORKSPACE, then if fail: $errnum = 6$ , the specified accuracy has not been attained but **[yn](#page-3-0)** and **[errest](#page-3-0)** contain the most recent approximation to the computed solution and the corresponding error estimate. In this case, the error message informs you of the number of extrapolations performed and the size of [lwk](#page-3-0) required for the algorithm to proceed further. The latter quantity will also be available in  $work[0]$  $work[0]$ .

#### 10 Example

Consider the following integral equation

$$
y(t) = e^{-t} + \int_0^t e^{-(t-s)} \left[ y(s) + e^{-y(s)} \right] ds, \quad 0 \le t \le 20
$$
 (4)

with the solution  $y(t) = \ln(t + e)$ . In this example, the Adams' method of order 6 is used to solve this equation with  $\text{tol} = 1 \text{.e-4}.$  $\text{tol} = 1 \text{.e-4}.$  $\text{tol} = 1 \text{.e-4}.$ 

#### 10.1 Program Text

```
/* nag_inteq_volterra2 (d05bac) Example Program.
 *
 * NAGPRODCODE Version.
 *
* Copyright 2016 Numerical Algorithms Group.
 *
* Mark 26, 2016.
*/
```

```
#include <math.h>
#include <nag.h>
#include <nag_stdlib.h>
#include <nagd05.h>
#include <nagx02.h>
        _cplusplus
extern "C"
{
#endif
 static double NAG_CALL sol(double t);
 static double NAG_CALL cf(double t, Nag_Comm *comm);
 static double NAG_CALL ck(double t, Nag_Comm *comm);
 static double NAG_CALL cg(double s, double y, Nag_Comm *comm);
#ifdef __cplusplus
}
#endif
int main(void)
{
  /* Scalars */
 double alim = 0.0, tlim = 20.0, tol = 1.e-4;
 double h, hi, si, thresh;
 Integer exit_status = 0;
 Integer iorder = 6, nmesh = 6;
  Integer i, lwk;
  /* Arrays */
 static double ruser[3] = { -1.0, -1.0, -1.0 };
 double *errest = 0, *work = 0, *yn = 0;
  /* NAG types */
 Nag_Comm comm;
 NagError fail;
 Naq ODEMethod method = Naq Adams;
 INIT_FAIL(fail);
 printf("nag_inteq_volterra2 (d05bac) Example Program Results\n");
  /* For communication with user-supplied functions: */
 comm.user = ruser;
 1wk = 10 * nmesh + 6;if (!(work = NAG_ALLOC(lwk, double)) ||
     !(yn = NAG_ALLOC(nmesh, double)) || !(errest = NAG_ALLOC(nmesh, double))
        )
  {
   printf("Allocation failure\n");
   exit_status = -1;
   goto END;
 }
 h = (tlim - alim) / (double) (nmesh);thresh = nag_machine_precision;
  /*
    nag_inteq_volterra2 (d05bac).
    Nonlinear Volterra convolution equation, second kind.
   */
 nag_inteq_volterra2(ck, cg, cf, method, iorder, alim, tlim, tol, nmesh,
                      thresh, work, lwk, yn, errest, &comm, &fail);
  /* Loop until the supplied workspace is big enough. */
 while (fail.code == NW_OUT_OF_WORKSPACE) {
   lwk = work[0];NAG_FREE(work);
    if (!(work = NAG\_ALLOC(lwk, double))){
      printf("Allocation failure\n");
```

```
exit_status = -1;
      goto END;
    }
    nag_inteq_volterra2(ck, cg, cf, method, iorder, alim, tlim, tol, nmesh,
                          thresh, work, lwk, yn, errest, &comm, &fail);
  }
  if (fail.code != NE_NOERROR) {
    printf("Error from nag_inteq_volterra2 (d05bac).\n%s\n", fail.message);
    ext_{\text{status}} = 1;
    goto END;
  }
  printf("\nSize of workspace = %" NAG_IFMT "\n", lwk);
  printf("Tolerance = *f\n\ranglen", tol);<br>printf(" t Approx. Sol. True Sol
            t Approx. Sol. True Sol. Est. Error Actual Error\n");
 hi = 0.0;for (i = 0; i < mmesh; i++) {
   hi += h;si = sol(hi):
    printf("%7.2f%14.5f%14.5f%15.5e%15.5e\n", alim + hi, yn[i], si,
           errest[i], fabs((yn[i] - si) / si));
  }
END:
  NAG_FREE(errest);
 NAG_FREE(yn);
 NAG_FREE(work);
 return exit_status;
}
static double NAG_CALL sol(double t)
{
  return log(t + exp(1.0));
}
static double NAG_CALL cf(double t, Nag_Comm *comm)
{
  if (\text{comm}\text{-}\text{user}[0] == -1.0)printf("(User-supplied callback cf, first invocation.)\n");
    comm->user[0] = 0.0;}
  return exp(-t);
}
static double NAG_CALL ck(double t, Nag_Comm *comm)
{
  if (\text{comm}\text{-}\text{user}[1] == -1.0)printf("(User-supplied callback ck, first invocation.)\n");
    comm-\frac{1}{2} = 0.0;
  }
  return exp(-t);
}
static double NAG_CALL cg(double s, double y, Nag_Comm *comm)
{
  if (\text{comm}\text{-}\text{user}[2] == -1.0) {
   printf("(User-supplied callback cg, first invocation.)\n");
    comm-\frac{1}{2}ser[2] = 0.0;
  }
  return y + exp(-y);
}
```
#### 10.2 Program Data

None.

## 10.3 Program Results

nag\_inteq\_volterra2 (d05bac) Example Program Results (User-supplied callback ck, first invocation.) (User-supplied callback cf, first invocation.) (User-supplied callback cg, first invocation.) Size of workspace =  $966$ <br>Tolerance =  $0.00$  $= 0.000100$ t Approx. Sol. True Sol. Est. Error Actual Error<br>
3.33 1.80033 1.80033 4.46315e-07 1.86622e-06<br>
6.67 2.23911 2.23911 2.14707e-06 3.39762e-06  $\begin{array}{cccc} 3.33 & \textcolor{red}{\textbf{-1}}.80033 & \textcolor{red}{\textbf{1}}.80033 \\ 6.67 & \textcolor{red}{\textbf{2}}.23911 & \textcolor{red}{\textbf{2}}.23911 \end{array}$ 70.67 Est. Error<br>1.80033 4.46315e-07<br>2.23911 2.14707e-06<br>2.54304 2.49406e-06 10.00 2.54305 2.54304 2.49406e-06 3.48516e-06<br>13.33 2.77582 2.77581 6.47098e-06 3.31131e-06 13.33 2.77582 2.77581 6.47098e-06 3.31131e-06<br>16.67 2.96451 2.96450 8.91042e-06 3.09688e-06 16.67 2.96451 2.96450 8.91042e-06 20.00 3.12318 3.12317 1.08231e-05 2.89422e-06